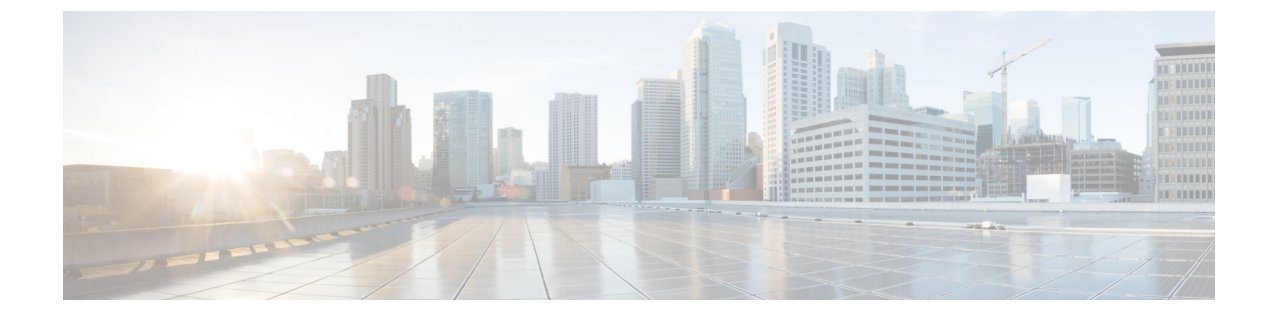

## 発着信コールの概要

- [着信コールと発信コールについて](#page-0-0), 1 ページ
- [着信コールと発信コールの設定](#page-0-1), 1 ページ

## <span id="page-0-1"></span><span id="page-0-0"></span>着信コールについて

このパートでは、システムの発信コールと着信コールを設定する方法を説明します。

## 着信コールと発信コールの設定

次のタスク フローを実行すると、システムの着信コールと発信コールを設定できます。

手順

П

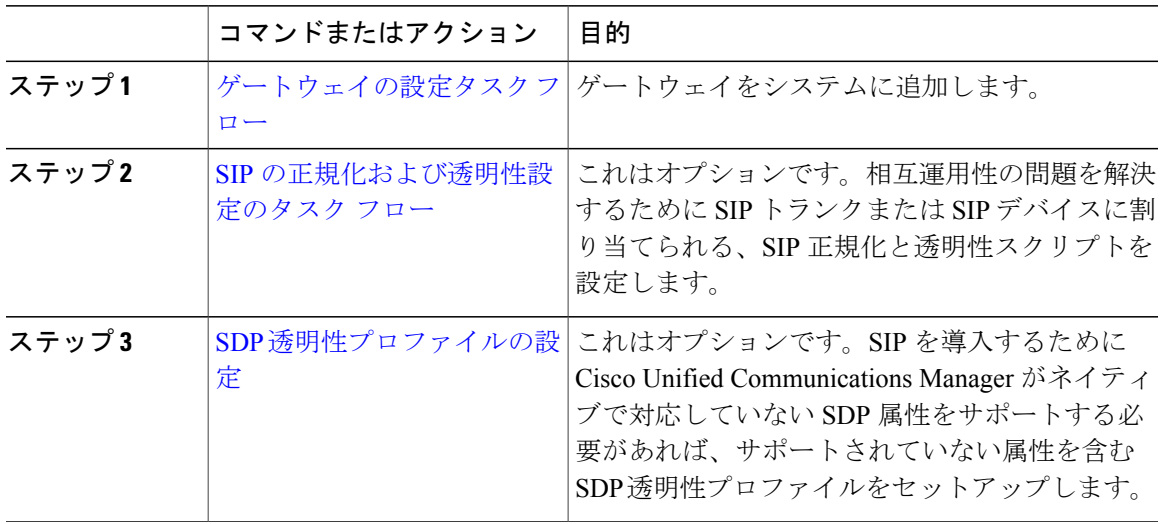

 $\mathbf I$ 

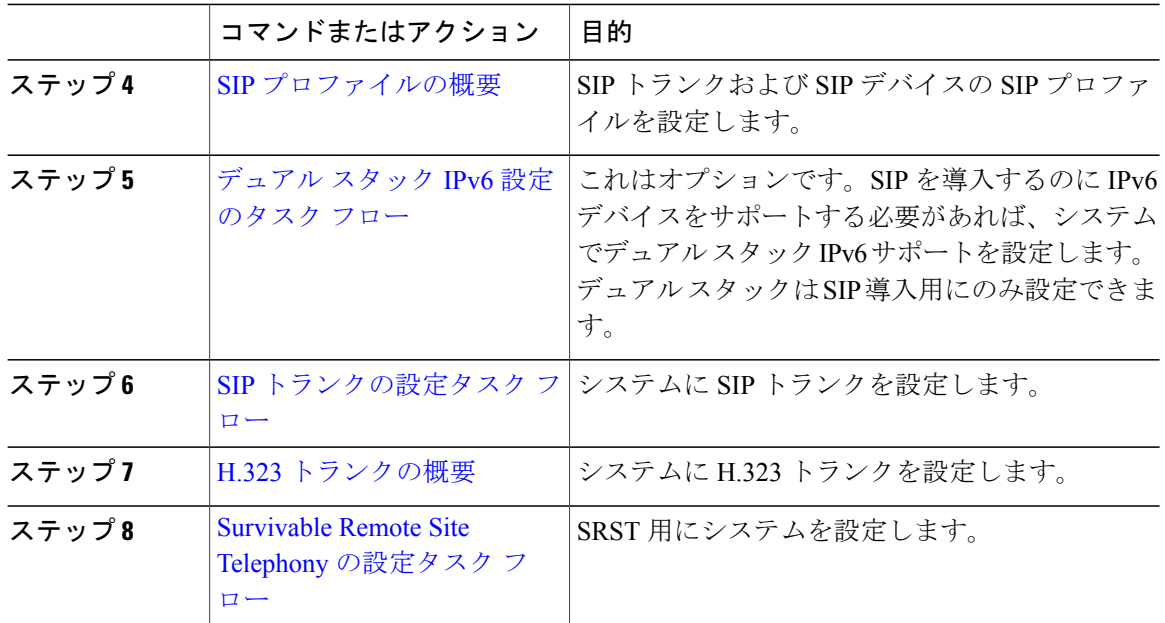